L

```
BitArray A = (BitArray) B. Clone();
```
集合演算は、BitArray の演算子である Or, And, Not を使って実装 することができます。

BitArray A , B; BitArray  $C = A$  And B; BitArray  $D = A$  Or B; BitArray  $E = A$  And (Not B);

## [Program 7-2] ビットベクトルによる集合演算確認用プログラム

(配置するコントロールが多いので,名前をまちがえないようにしましょう)

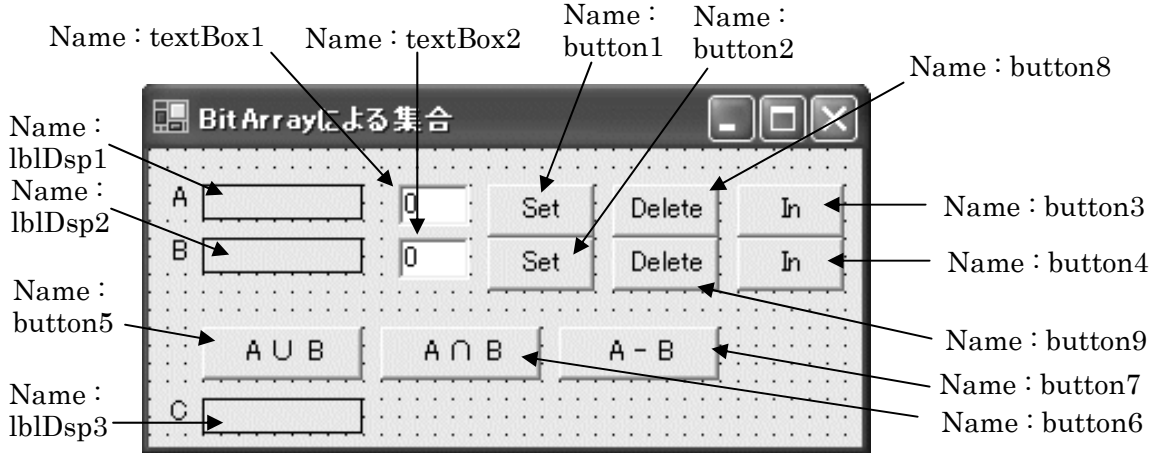

## 【確認用プログラムの操作方法】

本プログラムの操作は若干複雑ですので,操作方法を説明しておきます。プ ログラムでは、2つの集合を A(lblDsp1 に表示), B(lblDsp2 に表示)とし, 集合 演算の結果 C を lblDsp3 に表示します。ビットは button1,button2 で設定し, button8, button9 でクリアします。

① ビット位置の On/Off

A のビットを On にするには、textBox1 にビット位置を 0~9 の範囲で指 定し, button1 をクリックします。Off にするには button8 をクリックしま す。結果は、lblDsp1に反映されます。

Bのビットを On にするには、textBox2 にビット位置を指定し、button2 をクリックします。Off にするには button9 をクリックします。結果は, lblDsp2 に反映されます。